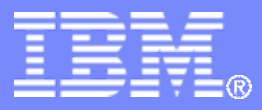

#### z/TPF V1.1

# TPF Users Group - Fall 2012

# Title: Online Database Reorganization (ODBR)

#### Name: Michael Shershin Venue: SCP subcommittee

**AIM Enterprise Platform Software IBM z/Transaction Processing Facility Enterprise Edition 1.1.0**

Any reference to future plans are for planning purposes only. IBM reserves the right to change those plans at its discretion. Any reliance on such a disclosure is solely at your own risk. IBM makes no commitment to provide additional information in the future.

© 2012 IBM Corporation

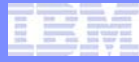

# APAR - PJ40550

- **ODBR phase 3**
	- PUT 08 APAR PJ39198 was ODBR phase 2.
- **Eliminate requirement to have a complex outage**
	- ZODBR ACCEPT can be done in Norm state.
	- All processors in the loosely coupled can be in norm state.
- **Ability to automatically pause ODBR if too many move or validation errors are discovered in a keypoint interval.**
- **Ability to stop validation when it was manually started.**
	- ZODBR VALIDATE STOP
- **Improved estimation of completion time for ZODBR START.**
- **Enhanced keypoint and control processing.**

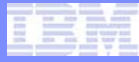

## ODBR concept example

- **Initial configuration = 8 mods**
- **Horizontal record types are striped across 8 mods**

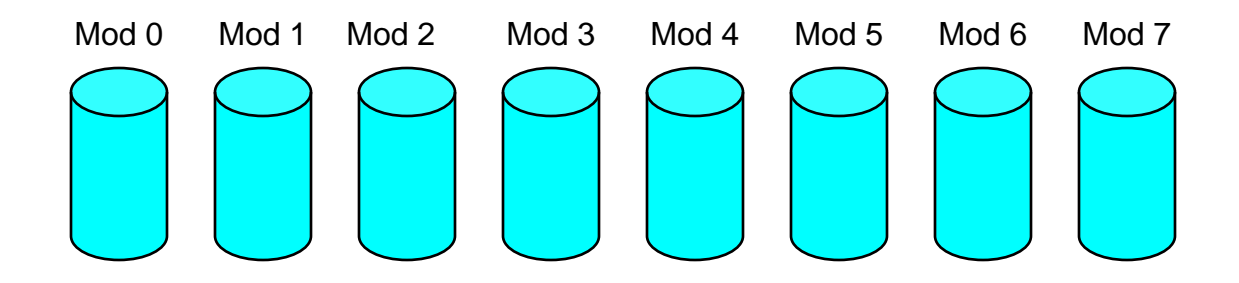

## ODBR concept example

- **Add 4 mods for a total of 12 modules**
- **Create 3 UDEVs**
	- UDEV for initial configuration of 8 modules
	- UDEV for newly added 4 modules
	- UDEV for new configuration of 12 modules
- **All existing horizontal record types must use initial configuration of 8 mods**
	- Avoid data moves when DASD modules are added to z/TPF
	- Reduces risk

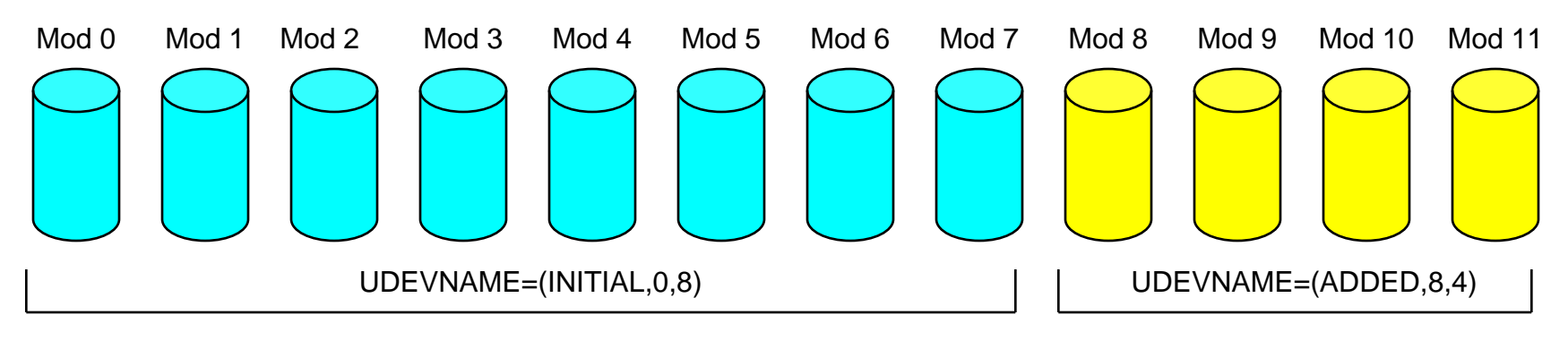

UDEVNAME=(NEW,0,12)

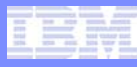

## ODBR data move example

## • **Move records in a RAMFIL from UDEVNAME=INITIAL to UDEVNAME=NEW**

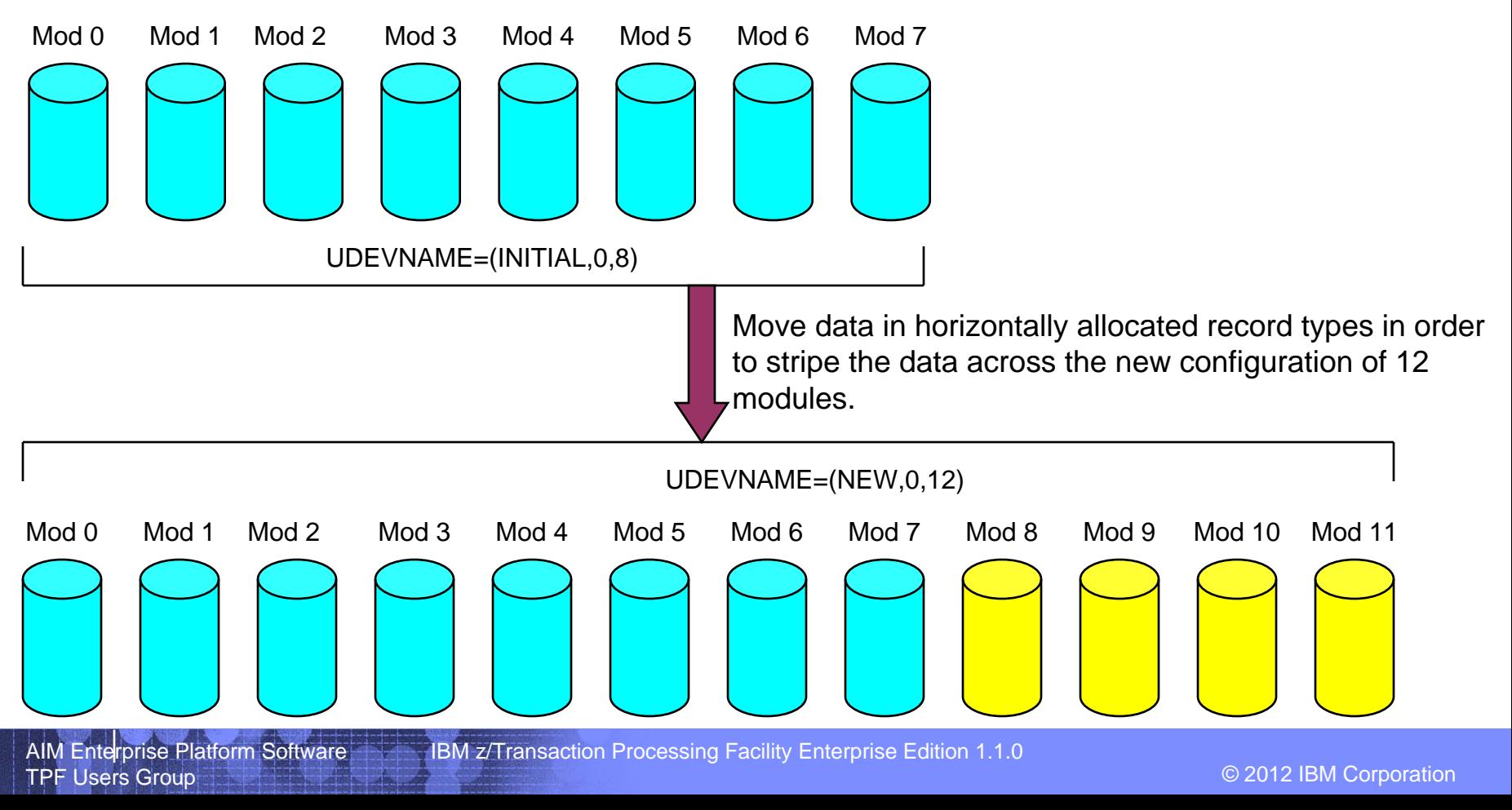

# Steps in an ODBR move session

- **1) Create FCTB**
- **2) Load the alternate FCTB to z/TPF**
	- ¾ ZODBR LOAD
- **3) Validate ODBR profile settings**
	- ¾ ZODBR DISPLAY PROFILE
	- ¾ ZODBR PROFILE
- **4) Start the ODBR move session**
	- ¾ ZODBR START
- **5) If automatic validation was not used, validate the moved records**
	- ¾ ZODBR VALIDATE
- **6) Complete ODBR move session**
	- $\triangleright$ ZODBR ACCEPT

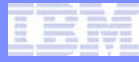

# Create FCTB

- **Identify RAMFILs that will be moved to a new location.**
- **Identify where data will be moved.**
	- Data in alternate FCTB must be moved to an area that is defined as spare in the current FCTB.
	- Previous location for data that are moved must be defined as spare in alternate FCTB.
- **Update and build FCTB to move RAMFILs to new location**
- **Run fctbval on linux to validate that the only RAMFILs moved are the ones expected to be moved.**
- **The alternate FCTB must only be loaded to TPF using ZODBR LOAD.**
	- ZFCTB or TLD loads will not recognize that data movement must be done.

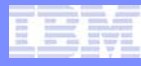

# ODBR FCTB load

#### • **ZODBR LOAD**

- Similar to ZFCTB LOAD.
- Cannot run on image 1.
- Cannot have a FCTB on the current image that was loaded by ZFCTB.
- Track validation is done for RAMFILs that a different location (MCHR) in the alternate FCTB.
- Creates ODBR move schedule table (OMST).
	- Recognizes which RAMFILs are being moved.
- Two FCTBs in memory
	- Current (or base) FCTB
	- ZODBR loaded (or alternate) FCTB
- Refer to TPF Information Center for additional information and restrictions when using ZODBR LOAD.

### ZODBR LOAD example

#### **==> ZDSMG DEF TLDF PATH-'/tmp/TLDR.out'** CSMP0097I 17.37.56 CPU-B SS-BSS SSU-HPN IS-01

DSMG0001I 17.37.56 DDNAME TLDF DEFINED+

#### **==> ZODBR LOAD TLDF**

CSMP0097I 17.38.44 CPU-B SS-BSS SSU-HPN IS-01ODBR2012I 17.38.44 LOAD REQUEST RECEIVED+ CSMP0097I 17.38.45 CPU-B SS-BSS SSU-HPN IS-01ODBR2413I 17.38.45 LOAD OF ALTERNATE FCTB COMPLETEDFOR IMAGE ZSVTC+

#### **==> ZODBR DISPLAY OMST SUM**

CSMP0097I 17.41.23 CPU-B SS-BSS SSU-HPN IS-01ODBR2161I 17.41.23 DISPLAY OF ODBR MOVE SCHEDULE TABLE ENTRIESALTERNATE FCTB LOADED: 09/26/12 17.38.44 IMAGE ASSIGNED: ZSVTC SPLITS: TODO - 000008 ORDINAL: TODO - 000 000 000 000 000 001 163 \_ COMP - 000000 COMP - 000 000 000 000 000 000 000END OF DISPLAY+

#### **==> ZODBR DISPLAY OMST ALL**CSMP0097I 17.42.38 CPU-B SS-BSS SSU-HPN IS-01ODBR2161I 17.42.38 DISPLAY OF ODBR MOVE SCHEDULE TABLE ENTRIESALTERNATE FCTB LOADED: 09/26/12 17.38.44 IMAGE ASSIGNED: ZSVTC SPLITS: TODO - 000008 ORDINAL: TODO - 000 000 000 000 000 001 163 \_ COMP - 000000 COMP - 000 000 000 000 000 000 000OMST ENTRIESENTRY RECORD OWNER STATUS STATUS MOVENBR TYPE SSU P I MOVE VALIDATE PROC----- -------- ---------- -------- -------- ----00001 #QL0QL HPN B 001 TODO TODO \_ START ORD 0000000000000000 BASE MCHR 00510004000015 ALT MCHR 004F046A000307END ORD 00000000000002FC BASE MCHR 0059000400012A ALT MCHR 0057046A00041C00002 #QB1LD HPN B 001 TODO TODO START ORD 0000000000000000 BASE MCHR 00510007000606 ALT MCHR 0051000700060E \_ END ORD 0000000000000013 BASE MCHR 004F0007000608 ALT MCHR 004F000700061000003 #QB1LN HPN B 001 TODO TODO START ORD 0000000000000000 BASE MCHR 00510007000608 ALT MCHR 00510007000610END ORD 0000000000000013 BASE MCHR 004F000700060A ALT MCHR 004F0007000612 \_

...

...00007 #EHTD HPN B 001 TODO TODO START ORD 0000000000000000 BASE MCHR 0055001E000107 ALT MCHR 0059001E00010BEND ORD 0000000000000029 BASE MCHR 0057001E00010B ALT MCHR 0047001E000204 \_ 00008 #HOTREC HPN B 001 TODO TODO START ORD 0000000000000000 BASE MCHR 0055042D000609 ALT MCHR 004D043000050B END ORD 00000000000000FF BASE MCHR 004B042D00080B ALT MCHR 0057043000070CEND OF DISPLAY+

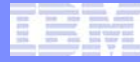

# ODBR profile

#### • **Contains settings that are used during data move and validate**

- FSC: Ability to route output messages to an FSC console
- KEYTIME: time (in minutes) when ODBR move session control record is saved to file.
- PATH: file system directory that contains validation and error logs.
- STACON: specifies that status messages are sent to console
- STARTLVL: number of ECBs used when move or validate is started.
- STATIM: time (in minutes) when the ODBR status report is displayed.
- VERROR: number of errors allowed in a keypoint interval before move or validation is paused.
- VINTVAL: specifies the interval used in validation. If 3 is specified, every third record will be validated.
- VRETRY: number of retries before a validation error is reported.
- VTYPE: specifies whether automatic validation is done during the move.

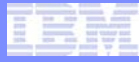

### ZODBR DISPLAY PROFILE example

#### **==> ZODBR DISPLAY PROFILE**CSMP0097I 17.31.09 CPU-B SS-BSS SSU-HPN IS-01 ODBR3030I 17.31.09 ODBR RUNTIME OPTIONSCURRENT OPTIONS PREVIOUS OPTIONS--------------- ----------------STACON - YES STACON - YESSTATIM - 05 STATIM - 05 \_ KEYTIM - 02 KEYTIM - 02 FSC - YES FSC - YESSTARTLVL - 0050 STARTLVL - 0050VTYPE - AUTO VTYPE - AUTOVERROR - 001 VERROR - 001VINTVAL - ALL VINTVAL - ALLVRETRY - 03 VRETRY - 03 \_ CURRENT PATH /usr/IBM/odbr PREVIOUS PATH /usr/IBM/odbr

END OF DISPLAY+

## ZODBR PROFILE example

#### **==> ZODBR PROFILE FSC-NO**

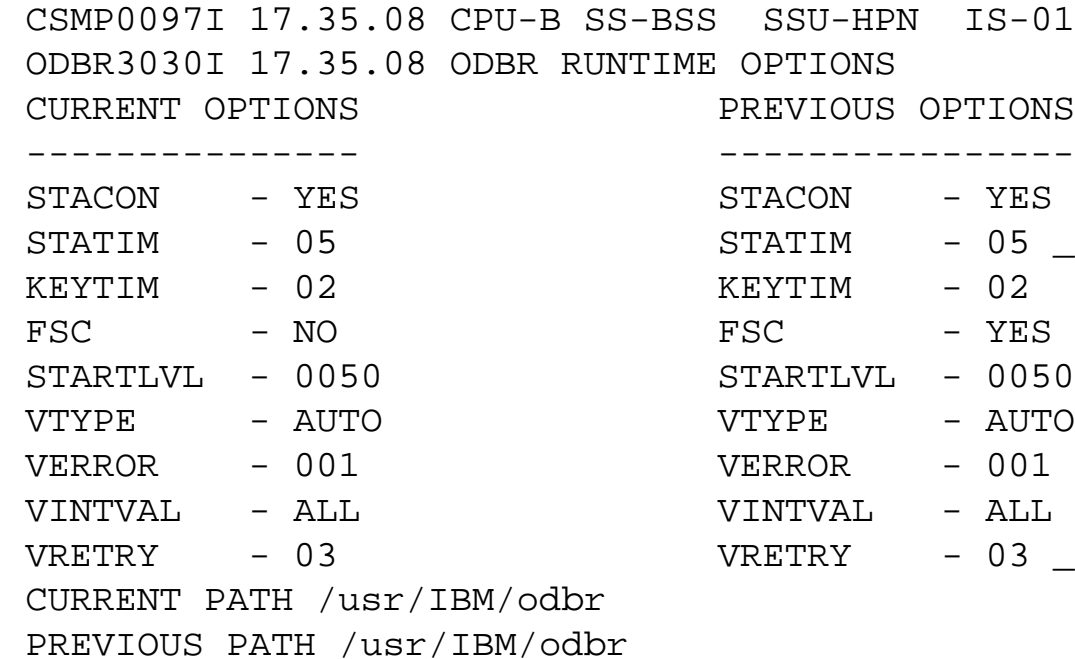

END OF DISPLAY+

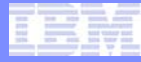

- **Start a move session**
	- ZODBR START
- **Change number of ECBs used:** 
	- ZODBR LEVEL
- **Display number of ECBs allowed:** 
	- ZODBR DISPLAY ECBLEVEL
- **Pause:**
	- ZODBR PAUSE
- **Restart after a pause or an IPL:**
	- ZODBR RESTART

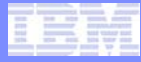

#### • **Display status**

- ZODBR DISPLAY STATUS
- **Display ODBR move schedule table (OMST)**
	- ZODBR DISPLAY OMST

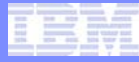

#### • **Shadow copy**

- When a file is done on a record in the OMST, the file is written to the current location and to the alternate location.
	- Current location = MCHR in current FCTB
	- Alternate location = MCHR in ZODBR loaded (or alternate) FCTB
- ZODBR START begins shadow copy
- ZODBR ACCEPT ends shadow copy

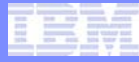

#### • **Record relocation lock (RRL)**

- When move processing moves records in a RAMFIL, a normal file of a record in that RAMFIL does the following:
	- Obtain an RRL lock.
	- Writes the updated record to the current and alternate (MCHR) locations.
	- Releases the RRL lock.
- Move processing does the following:
	- Obtains the RRL lock;
	- Retrieves the record:
	- Files the record to the alternate location; and then
	- Releases the RRL lock.
- Purpose is to guarantee integrity of data move.

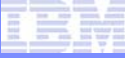

## ZODBR START example

#### **==> ZODBR START**

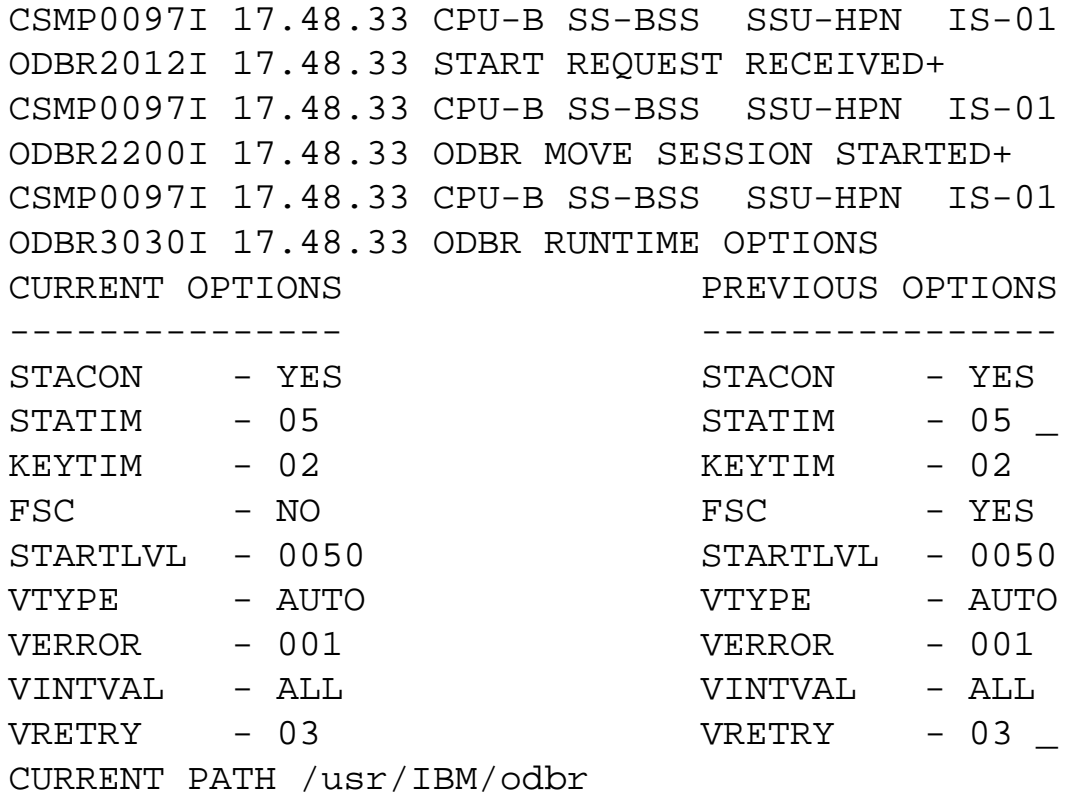

PREVIOUS PATH /usr/IBM/odbr

END OF DISPLAY+

#### ZODBR examples of status messages

CSMP0097I 17.48.33 CPU-B SS-BSS SSU-HPN IS-01ODBR2180I 17.48.33 ODBR STATUS REPORTALTERNATE FCTB LOADED: 09/26/12 17.38.44 IMAGE ASSIGNED: ZSVTC SPLITS: TODO - 000008 ORDINAL: TODO - 000 000 000 000 000 001 163COMP - 000000 COMP - 000 000 000 000 000 000 000 \_ MOVE SESSION: ACTIVE SHADOW COPY: ACTIVE STARTED: 09/26/12 17.48.33 COMPLETED: 09/26/12 17.48.33 ESTIMATED PRIME PROC: B MOVE PROCS: B ACTIVE PROC: B ECB ALLOWED: 0050 CUR ECBS: 0000END OF DISPLAY+

CSMP0097I 17.48.33 CPU-B SS-BSS SSU-HPN IS-01ODBR2251I 17.48.33 MOVE COMPLETEOMST SLOT RECTYPE SSU P I START ORD END ORD0000000002 #QB1LD HPN B 001 0000000000000000 0000000000000013+

CSMP0097I 17.48.33 CPU-B SS-BSS SSU-HPN IS-01ODBR2251I 17.48.33 MOVE COMPLETEOMST SLOT RECTYPE SSU P I START ORD END ORD0000000003 #QB1LN HPN B 001 0000000000000000 0000000000000013+

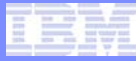

#### ZODBR example of end of move session

CSMP0097I 17.48.34 CPU-B SS-BSS SSU-HPN IS-01 ODBR2250I 17.48.34 ODBR MOVE SESSION COMPLETED ON PROCESSOR B+

CSMP0097I 17.48.34 CPU-B SS-BSS SSU-HPN IS-01ODBR2253I 17.48.34 ODBR MOVE SESSION COMPLETE+

CSMP0097I 17.48.34 CPU-B SS-BSS SSU-HPN IS-01ODBR2180I 17.48.34 ODBR STATUS REPORTALTERNATE FCTB LOADED: 09/26/12 17.38.44 IMAGE ASSIGNED: ZSVTC SPLITS: TODO - 000008 ORDINAL: TODO - 000 000 000 000 000 001 163COMP - 000008 COMP - 000 000 000 000 000 001 163 \_ MOVE SESSION: MOVE COMPLETED SHADOW COPY: ACTIVESTARTED: 09/26/12 17.48.33 COMPLETED: 09/26/12 17.48.34 PRIME PROC: B MOVE PROCS: B END OF DISPLAY+

### ZODBR VALIDATE example

#### **==> ZODBR VALIDATE ALL**

CSMP0097I 17.58.34 CPU-B SS-BSS SSU-HPN IS-01ODBR2012I 17.58.34 VALIDATE REQUEST RECEIVED+

CSMP0097I 17.58.34 CPU-B SS-BSS SSU-HPN IS-01ODBR2800I 17.58.34 VALIDATE BEGINS FOR ALL+

CSMP0097I 17.58.34 CPU-B SS-BSS SSU-HPN IS-01ODBR2802I 17.58.34 VALIDATE ENDEDOMST SLOT RECTYPE SSU P I START ORD END ORD0000000001 #QL0QL HPN B 001 0000000000000000 00000000000002FC+

CSMP0097I 17.58.34 CPU-B SS-BSS SSU-HPN IS-01ODBR2802I 17.58.34 VALIDATE ENDEDOMST SLOT RECTYPE SSU P I START ORD END ORD0000000002 #QB1LD HPN B 001 0000000000000000 0000000000000013+

CSMP0097I 17.58.34 CPU-B SS-BSS SSU-HPN IS-01ODBR2801I 17.58.34 VALIDATE COMPLETED FOR ALL+

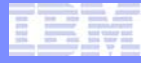

## Complete ODBR session

#### • **ZODBR ACCEPT**

- Replace the FCTB.
	- The alternate FCTB becomes the current FCTB.
	- The previous base FCTB is no longer in memory or on file.
	- After ZODBR ACCEPT there is only one FCTB.
- Flushes moved records from VFA.
- Recalculates MCHRs of moved records in the following areas:
	- Record hold table (RHT) entrie
	- Virtual file access (VFA) buffers
	- Asynchronous queue entries.
- Moves MPLF locks.
- Ends shadow copy.

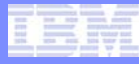

### ZODBR ACCEPT example

#### **==> ZODBR ACCEPT**

TPF Users Group

CSMP0097I 18.02.17 CPU-B SS-BSS SSU-HPN IS-01ODBR2012I 18.02.17 ACCEPT REQUEST RECEIVED+

CSMP0097I 18.02.17 CPU-B SS-BSS SSU-HPN IS-01ODBR2344I 18.02.17 ACCEPT PROCESSING STARTED FOR CPU B+

CSMP0097I 18.02.17 CPU-B SS-BSS SSU-HPN IS-01VFAC0002I 18.02.17 DELAY FILING OF VFA BUFFERS BEGINNINGDELAY FILE BUFFERS 0+

CSMP0097I 18.02.17 CPU-B SS-BSS SSU-HPN IS-01ODBR2325I 18.02.17 VFA UPDATED - ACCEPT CONTINUES+

CSMP0097I 18.02.17 CPU-B SS-BSS SSU-HPN IS-01VFAC0015I 18.02.17 DELAYED FILES ENABLED +

CSMP0097I 18.02.17 CPU-B SS-BSS SSU-HPN IS-01VFAC0004I 18.02.17 DELAY FILING OF VFA BUFFERS COMPLETEDDELAY FILE BUFFERS 0DELAY FILE BUFFERS PROCESSED 0+

© 2012 IBM Corporation

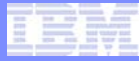

#### ZODBR ACCEPT example continued

CSMP0097I 18.02.17 CPU-B SS-BSS SSU-HPN IS-01 ODBR2328I 18.02.17 ALL MOVING LOCKS ARE SET IN NEW LOCATION - ACCEPT CONTINUES +

CSMP0097I 18.02.17 CPU-B SS-BSS SSU-HPN IS-01ODBR2345I 18.02.17 ACCEPT PROCESSING COMPLETED FOR CPU B+

CSMP0097I 18.02.17 CPU-B SS-BSS SSU-HPN IS-01ODBR2329I 18.02.17 ALL MOVING LOCKS HAVE BEEN PURGED FROM THEIR OLD LOCATIONS +

CSMP0097I 18.02.17 CPU-B SS-BSS SSU-HPN IS-01ODBR2326I 18.02.17 ACCEPT PROCESSING COMPLETE FOR IMAGE ZSVTC+

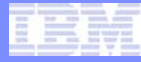

## Abort ODBR session

#### • **ZODBR CANCEL**

- Ends the current ODBR move session.
- It is possible to restart the current ODBR move session using the same FCTB.
	- ZODBR START
- **ZODBR DELETE**
	- Permanently ends the current ODBR move session.
	- Deletes the FCTB that was loaded using ZODBR LOAD.

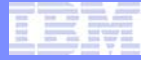

# The End

TPF Users Group

AIM Enterprise Platform Software **IBM z/Transaction Processing Facility Enterprise Edition 1.1.0** 

© 2012 IBM Corporation

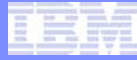

#### **Trademarks**

- **IBM, the IBM logo, and ibm.com are trademarks or registered trademarks of International Business Machines Corp., registered in many jurisdictions worldwide. Other product and service names might be trademarks of IBM or other companies. A current list of IBM trademarks is available on the Web at "[Copyright and trademark information](http://www.ibm.com/legal/us/en/copytrade.shtml)" at [www.ibm.com/legal/copytrade.shtml](http://www.ibm.com/legal/copytrade.shtml).**
- **Linux is a registered trademark of Linus Torvalds in the United States, other countries, or both.**

#### **Notes**

- **Performance is in Internal Throughput Rate (ITR) ratio based on measurements and projections using standard IBM benchmarks in a controlled environment. The actual throughput that any user will experience will vary depending upon considerations such as the amount of multiprogramming in the user's job stream, the I/O configuration, the storage configuration, and the workload processed. Therefore, no assurance can be given that an individual user will achieve throughput improvements equivalent to the performance ratios stated here.**
- **All customer examples cited or described in this presentation are presented as illustrations of the manner in which some customers have used IBM products and the results they may have achieved. Actual environmental costs and performance characteristics will vary depending on individual customer configurations and conditions.**
- **This publication was produced in the United States. IBM may not offer the products, services or features discussed in this document in other countries, and the information may be subject to change without notice. Consult your local IBM business contact for information on the product or services available in your area.**
- **All statements regarding IBM's future direction and intent are subject to change or withdrawal without notice, and represent goals and objectives only.**
- **Information about non-IBM products is obtained from the manufacturers of those products or their published announcements. IBM has not tested those products and cannot confirm the performance, compatibility, or any other claims related to non-IBM products. Questions on the capabilities of non-IBM products should be addressed to the suppliers of those products.**
- **Prices subject to change without notice. Contact your IBM representative or Business Partner for the most current pricing in your geography.**
- **This presentation and the claims outlined in it were reviewed for compliance with US law. Adaptations of these claims for use in other geographies must be reviewed by the local country counsel for compliance with local laws.**